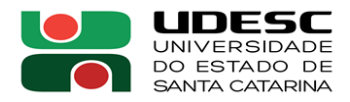

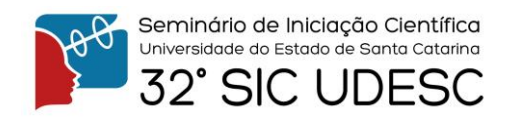

## **ANÁLISE DOS MÉTODOS PARA ARMAZENAMENTO E ORGANIZAÇÃO DE IMAGENS DE SATÉLITES<sup>1</sup>**

Reinaldo Queluz Barbosa Fregapani<sup>2</sup>, Rodrigo Pinheiro Ribas<sup>3.</sup>

<sup>1</sup> Vinculado ao projeto "Estudo e aplicação de metodologias embasadas em sistemas de informação geográfica e técnicas de sensoriamento remoto na identificação, avaliação e monitoramento de recursos hídricos e áreas úmidas no Estado de Santa Catarina."

<sup>2</sup> Acadêmico (a) do Curso de Bacharelado em Geografia – FAED – Bolsista PROBIC

 $3$  Orientador, Departamento de Geografia – FAED – rodrigo.ribas@udesc.br

As imagens de satélite são fontes de informações para a produção e atualização, de mapas, a imagem de satélite é composta de elementos que são denominados de *pixels,* com ele é possível ter um número que representa um valor médio de radiância de uma certa área. Estas imagens, compostas por vários *pixels*, são conhecidas como imagem Raster, e tem sua resolução diretamente relacionada a quantidade de *pixels*, que por sua vez determina o espaço que ocupa para o seu armazenamento. Essa quantidade gigantesca de bytes envolvidos nas imagens é o que justifica um uso de banco de dados para otimizar os trabalhos com as mesmas.

Os dados geográficos têm as suas características em relação aos seus tipos e formas de armazenamento dentro de um ambiente digital e o armazenamento e a recuperação dos dados espaciais necessitam um tratamento diferenciado dos dados que são usados nos bancos de dados convencionais, ou seja, entra neste contexto a relação entre o elemento e as referências de caráter geográfico.

Para armazenamento em banco de dados, existem opções de banco de dados que podem para o armazenamento, como Geopackage, SqLite, OracleSpatial e PostGis. A diferença entre os dois primeiros citados e os dois seguintes, é: os dois primeiros são uma espécie de pacote que supre a necessidade de servidor para a prestação do serviço, eles podem ser compartilhados como um arquivo. Nos dois seguintes existe a necessidade de um servidor, seja ele local ou remoto para que possam oferecer seus serviços, o compartilhamento do conteúdo é pelo acesso ao banco.

Testes mostram que o formato Geopackage é muito eficiente para trabalhar com imagens vetoriais, porém ainda não atende de forma satisfatória para trabalhar com imagens tipo Raster. O geopackage aceita várias imagens raster, porém ocorreu uma limitação ao carregar uma imagem composta por mais de uma banda, ele simplesmente não suportou. Como a rotina de trabalho com imagens de satélite, em grande parte, necessita de tratamento e finaliza com um produto resultante de imagens composta, fica a dúvida da eficiência dele como opção para usar neste tipo de atividade.

O PostGis, não apresentou problemas para inserção de qualquer tipo de imagem, bastando para tal utilizar o plugin PostGis Raster Import que insere a imagem permitindo a escolha do esquema onde será incluída a imagem, qual o banco de dados que desejo inserir e ainda pode escolher o nome da tabela, onde é o vínculo principal da imagem raster.

As imagens provenientes de satélites podem ter fontes variadas, bandas variadas, seu temporal variado e tipos de tratamentos variados e ainda imagens brutas sem tratamento, que frequentemente são usadas para testes de filtros e outros tratamentos. Fica evidente que uma boa classificação da origem, do tempo, do tratamento escolhido e outros elementos que necessitam de classificação necessita de uma certa criatividade para fazê-lo via estrutura do banco.

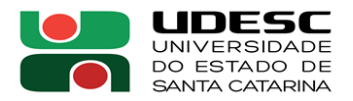

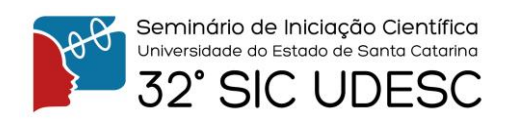

Para classificação destas imagens podem ser usados os esquemas que o PostGis permite fazer, pois assim pode ser escolhido um critério primário de classificação, considerando que no PostGis a limitação fica na impossibilidade de criação de níveis hierárquicos, que viabilizariam uma classificação muito eficiente das imagens. No Geopackage, não existe a possibilidade de criação de esquemas para ajudar na classificação de imagens, porém, ele é eficiente na hora de apresentar a lista de imagem raster que estão dentro do banco de dados, ele apresenta somente a camada a ser carregada, figura 1. Já o postGis tem desvantagem na apresentação desta lista de imagens, pois ele apresenta a lista completa de dependências que são criadas, e gera uma confusão e dúvida de qual camada deve ser carregada figura 2.

Para que seja apresentada uma forma mais eficiente de classificação, pode ser criado um esquema indexador, como o satélite fonte das imagens por exemplo, no restante cabe idealizar um esquema de nomenclatura que permita uma identificação de data, de tratamento e de banda, que deixaria mais intuitivo na hora de localizar e acessar as imagens. Com o trabalho em banco de dados existe ainda a possibilidade de criar um banco para cada indexador e trabalhar com esquemas que fariam a classificação, isto é viável, pois todas as bases estão em um mesmo banco porém com bases diferentes.

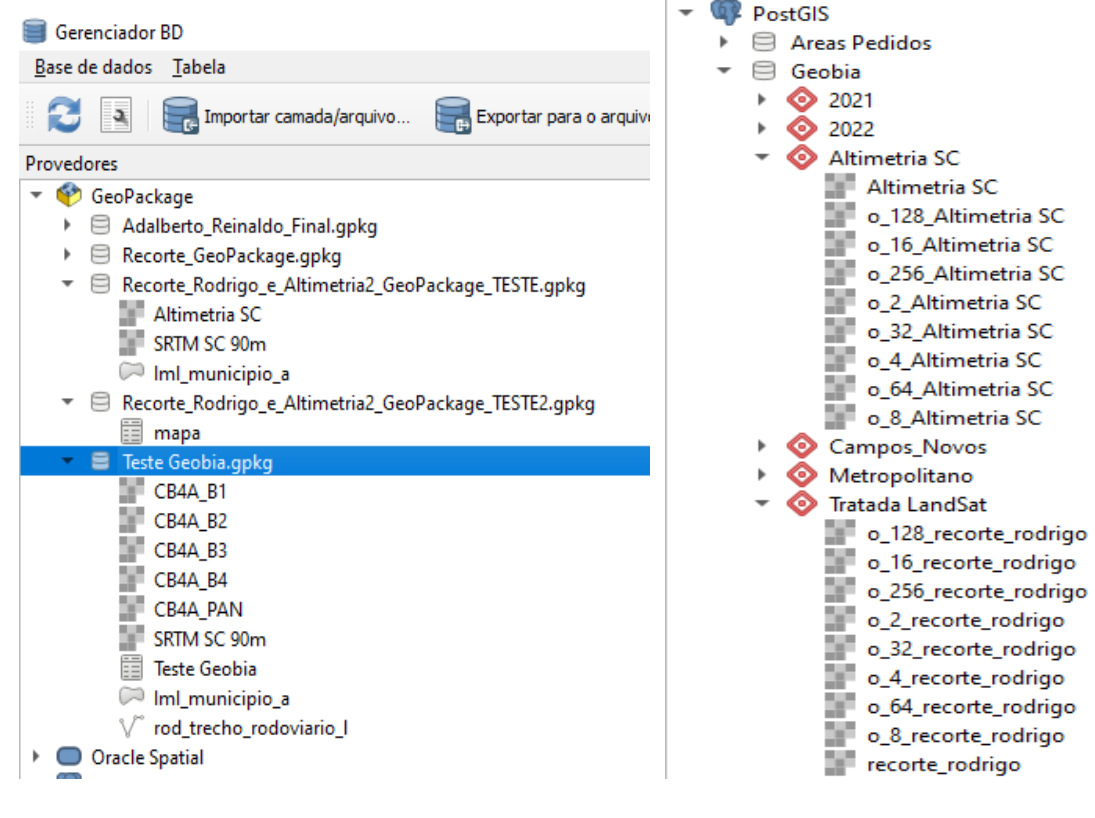

**Palavras-chave:** Imagem Raster, Banco de Dados. Organização.

Figura 1 Figura 2